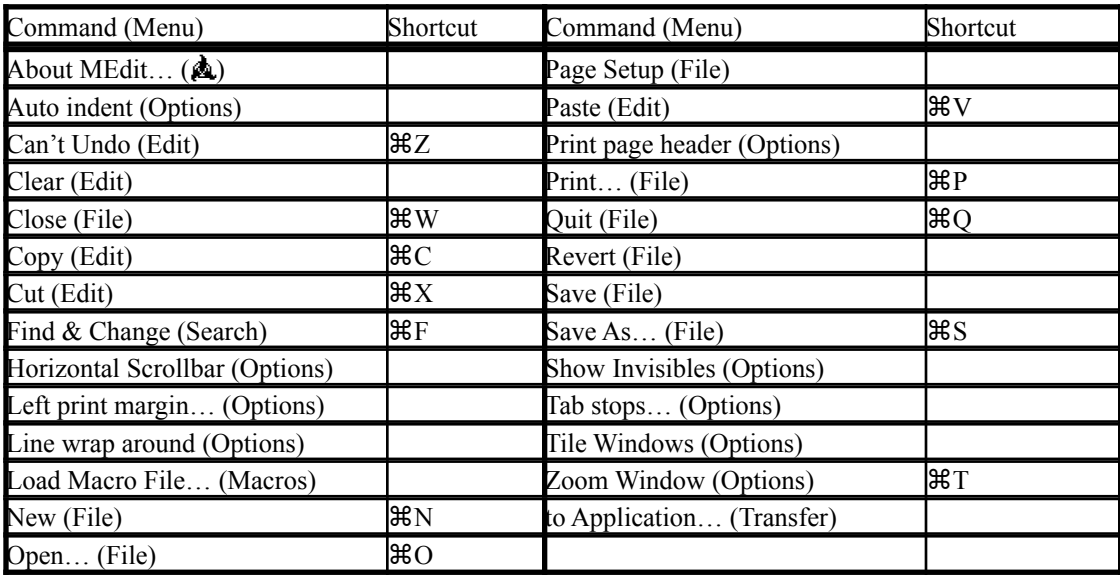

#### **MEdit: Commands, Shortcuts**

### **MEdit: Shortcuts, Commands**

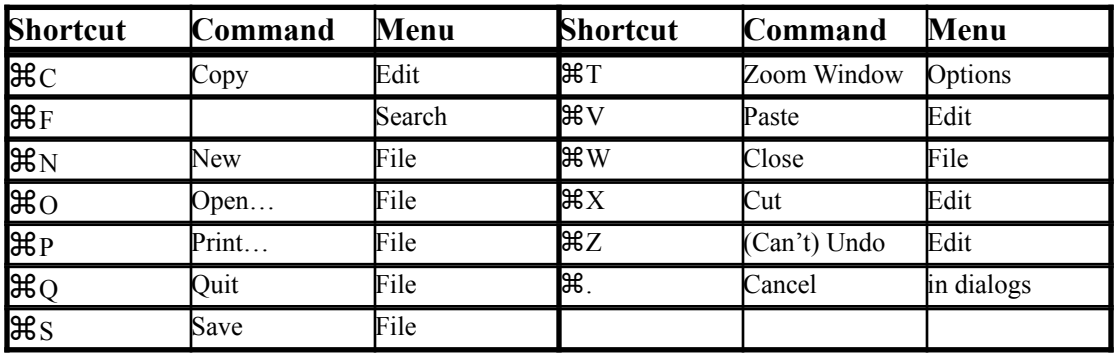

### **MEdit: Navigation**

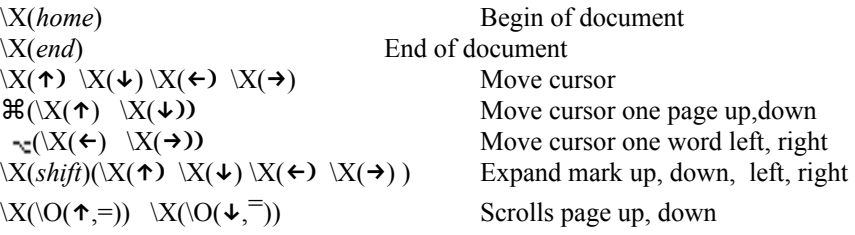

#### **MEdit: Macro Syntax**

MACRO FILE

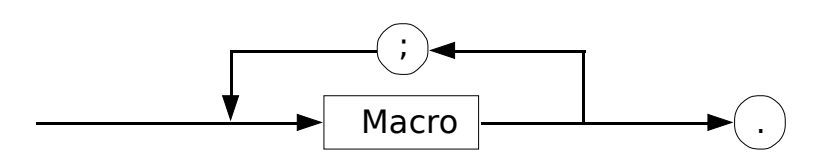

MACRO

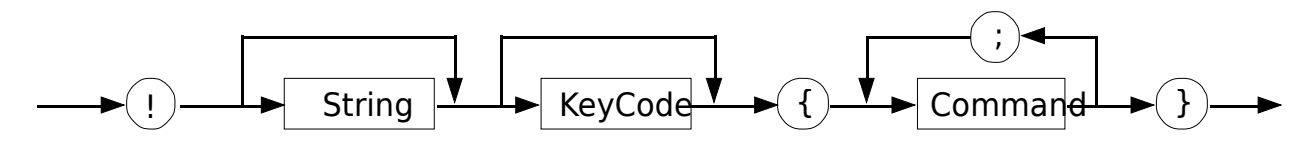

#### **MEdit: Find Expressions**

Find expressions may contain the following metacharacters:

- $\sim$  Match beginning of line. This is only special at the beginning of the pattern.
- \$ Match end of line. This is only special at the end of the pattern.
- . Match any character.
- [..] Match any character between the brackets. If the first character after the left bracket is "^", then match any character except those between the brackets. Character ranges may be specified with a dash, e.g., "[a-zA-Z0- 9]" means any lowercase letter, uppercase letter, or digit. A dash may be entered into the class by giving it as the first character of the class, e.g., "[ abc]" or "[^-abc]".
- \* Match any number (including zero) of the previous pattern element. This is only special after something that it may sensibly apply to. For instance, "a<sup>\*"</sup> matches any number of a's, while "^\*" matches an asterisk at the beginning of the line.
- \ Escape character. If the character following is a metacharacter, its special meaning is turned off. If the following character is not special, the backslash is ignored. A backslash itself may be escaped ("\\") to enter a literal backslash into the pattern.

#### Example Expressions

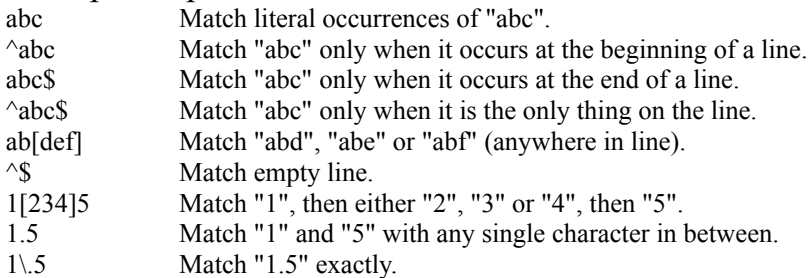

- 1.\*5 Match "1" and "5" with any number of (any) characters in between (note that this also matches "15").
- ^a\* Match any number of "a" at beginning of line (note that this matches any line: zero a's is a match).
- $\lambda^{**}$  Match any number of "\*" at beginning of line.<br> $\lambda^{**}$  Match one or more "\*" at beginning of line.
- Match one or more "\*" at beginning of line.

 $[a-zA-Z][a-zA-Z0-9]*$ 

Match programming language identifiers (defined as sequences of characters beginning with either underscore or a letter, followed by any number of underscores, letters or digits.

- $[0-9]$ \\\*\\*\*\$ Match a digit followed by any number of backslashes, followed by any
- number of "\*", when it occurs at the end of a line.

Sm[iy]the\* Match "Smith", "Smithe", "Smythe", etc. (also matches "Smitheeeeeee")

### **MEdit: Macro commands**

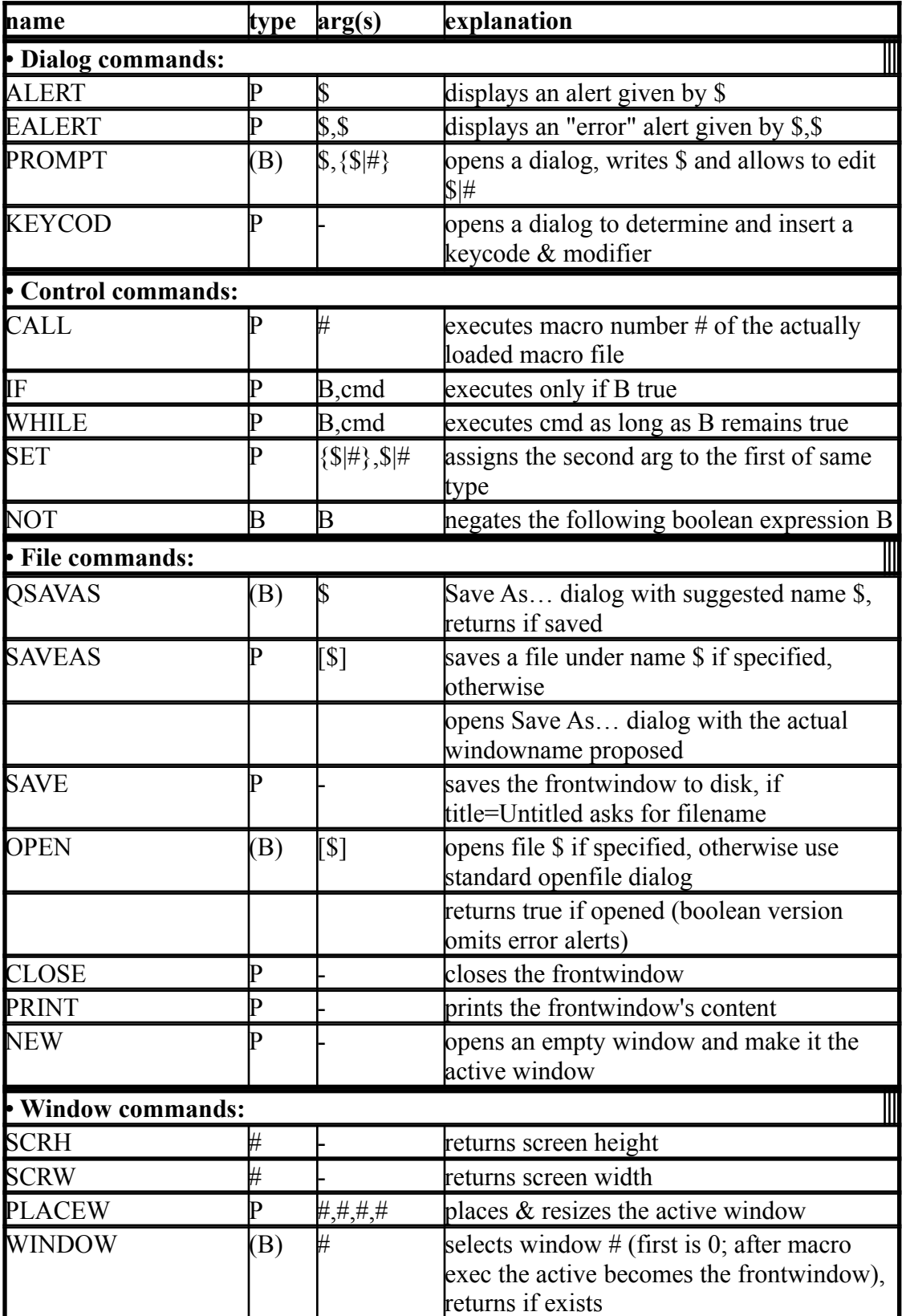

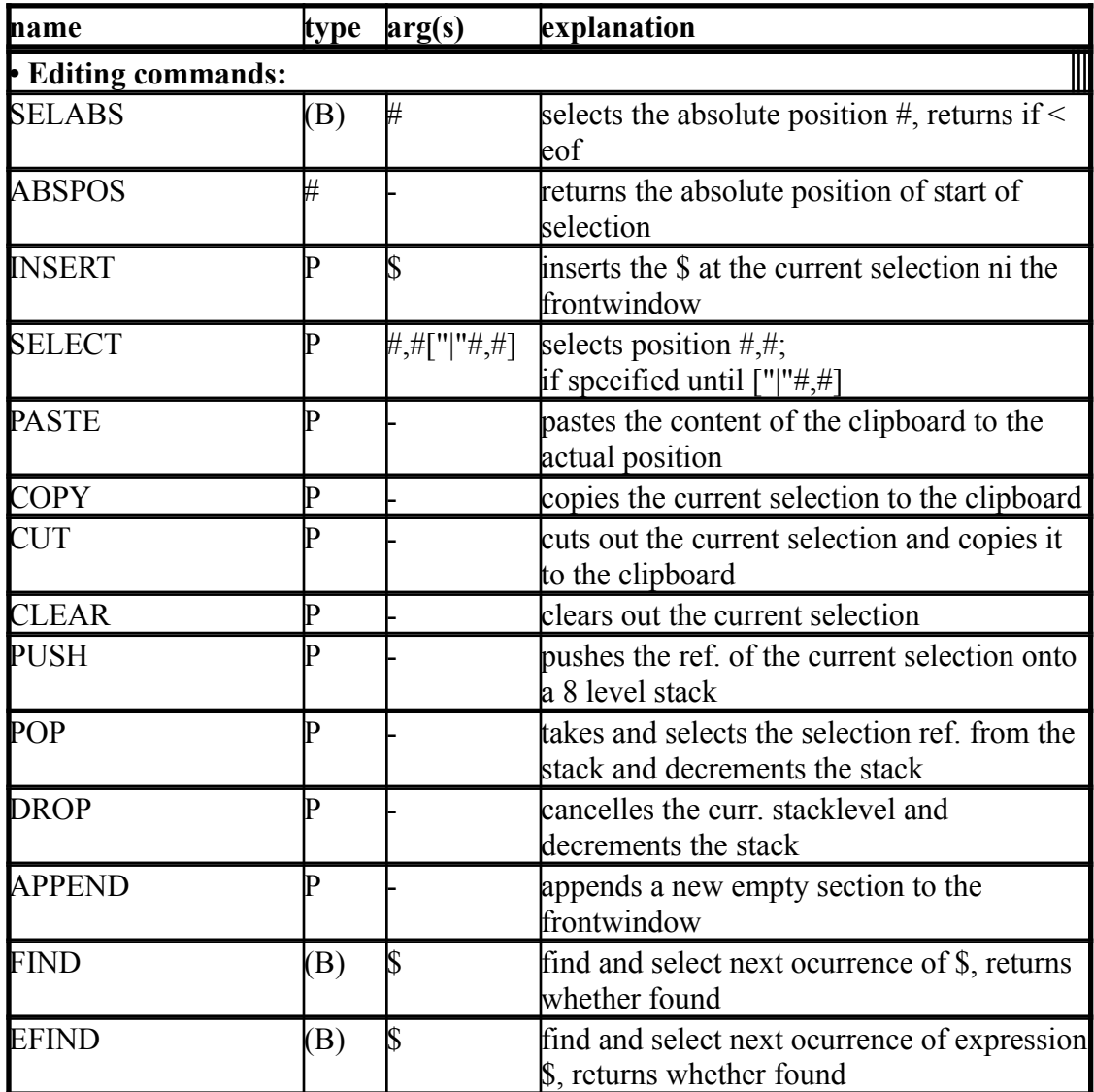

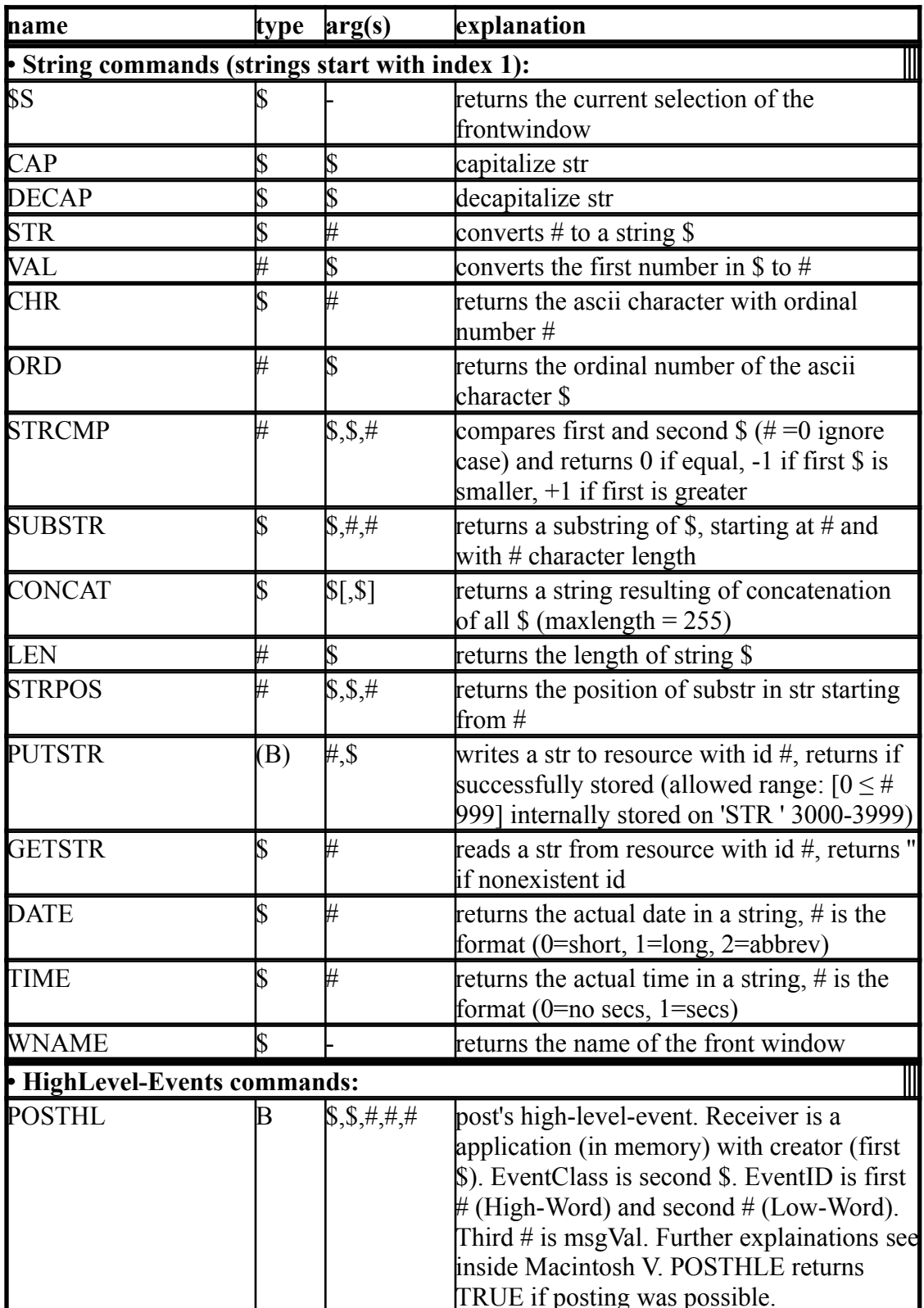

LEGEND:

 $P = procedure;$ 

 $$ =$  string value (function result/argument) or expression (argument);

 $#$  = numeric value (function result/argument) or expression (argument);

 $B =$  boolean value (function result/argument) or expression (argument);

 $() =$  optional result;

 $\ddot{\text{}}$  = optional argument;

 $\vert$  = alternative argument;

 $\{\}$  = must be variable;

 $-$  = no argument.